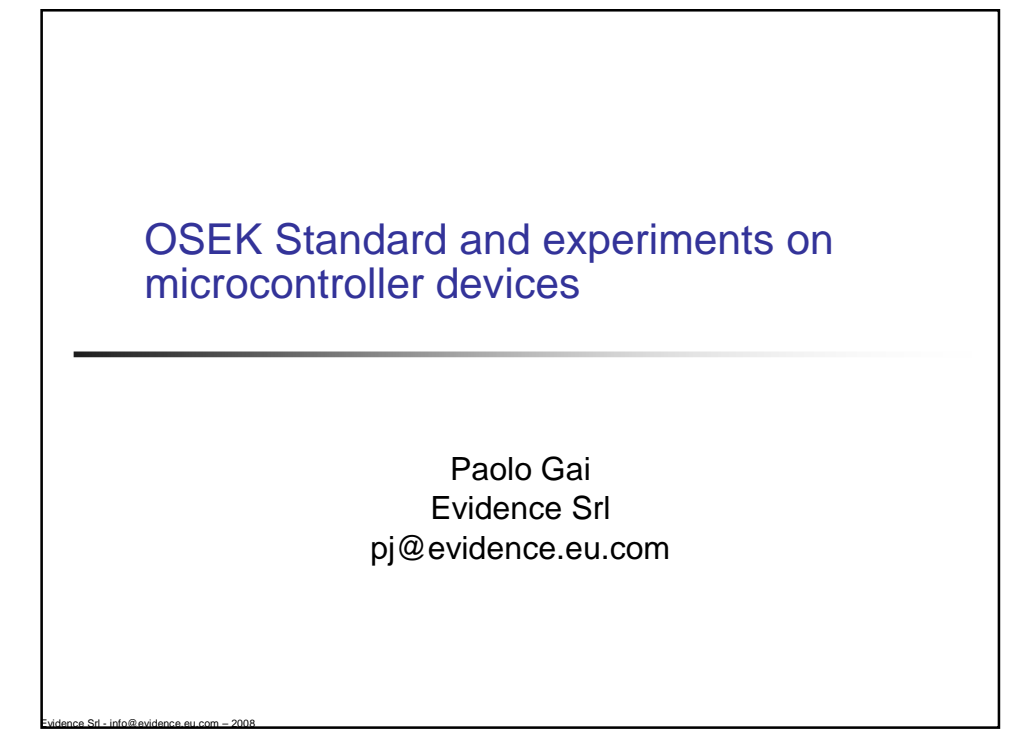

## summary

- **the hardware**
- example  $1 -$  ISR2 and tasks
- **Example 2 application modes and resources**
- example 3 events, alarms, ErrorHook, ORTI

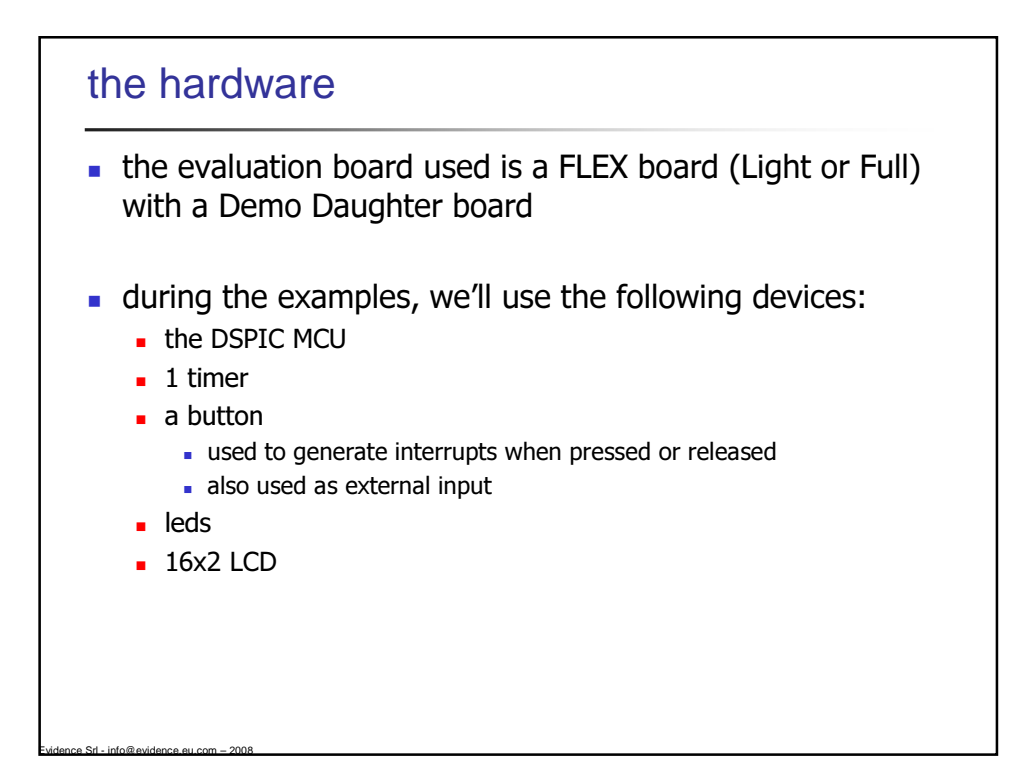

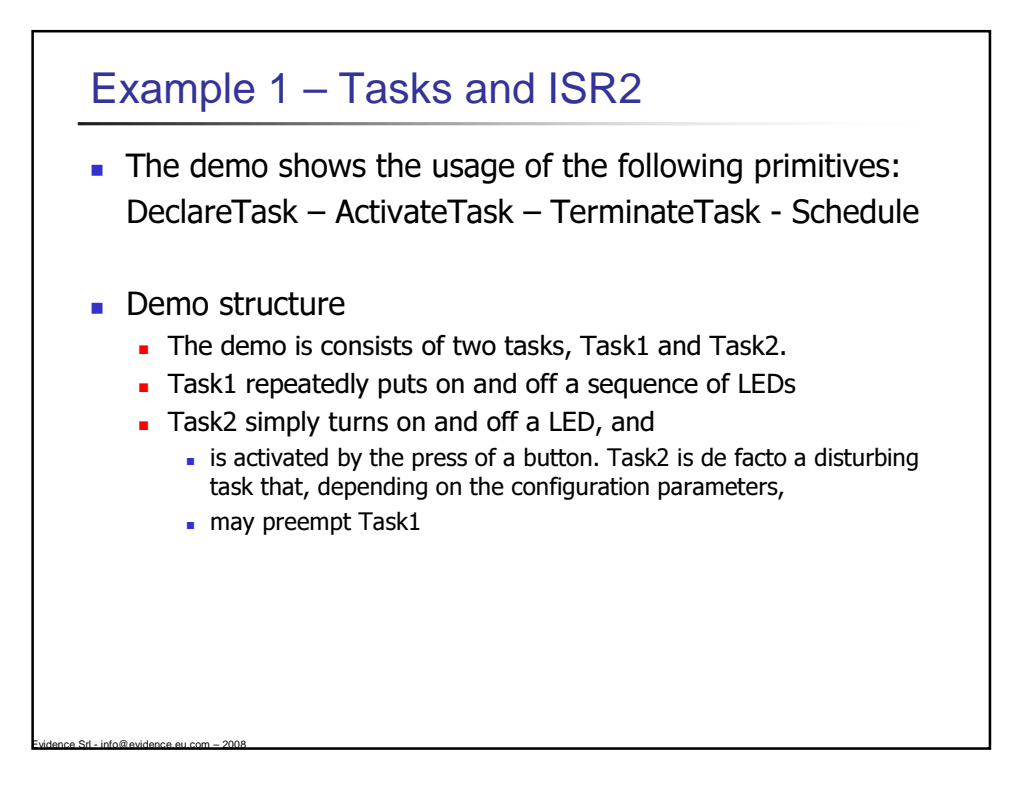

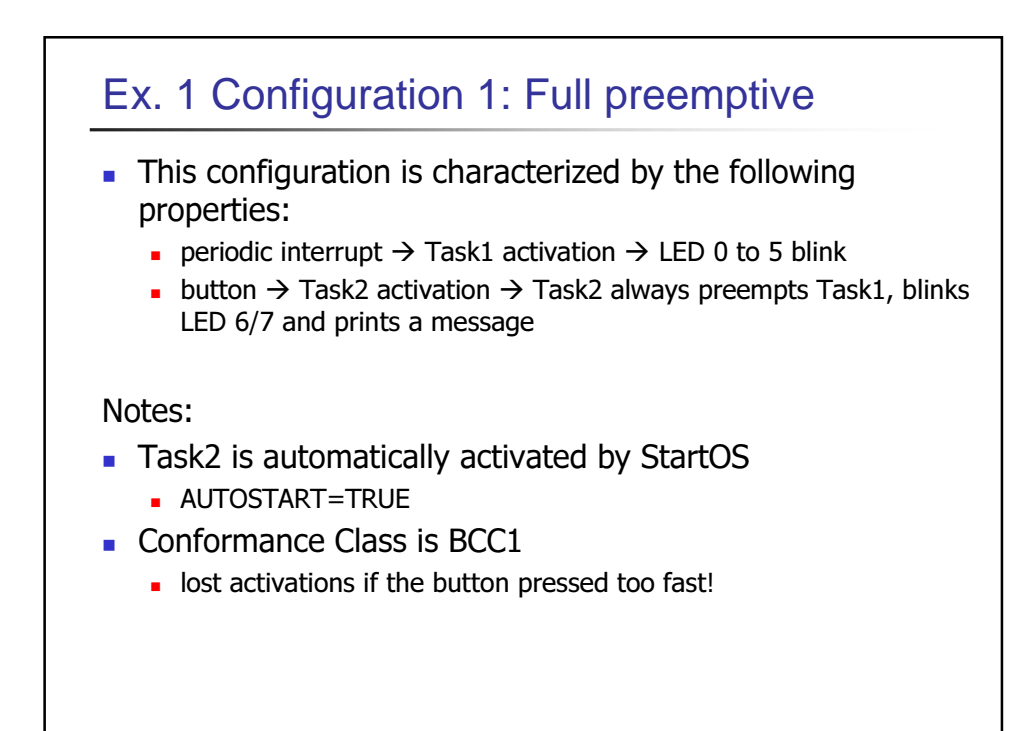

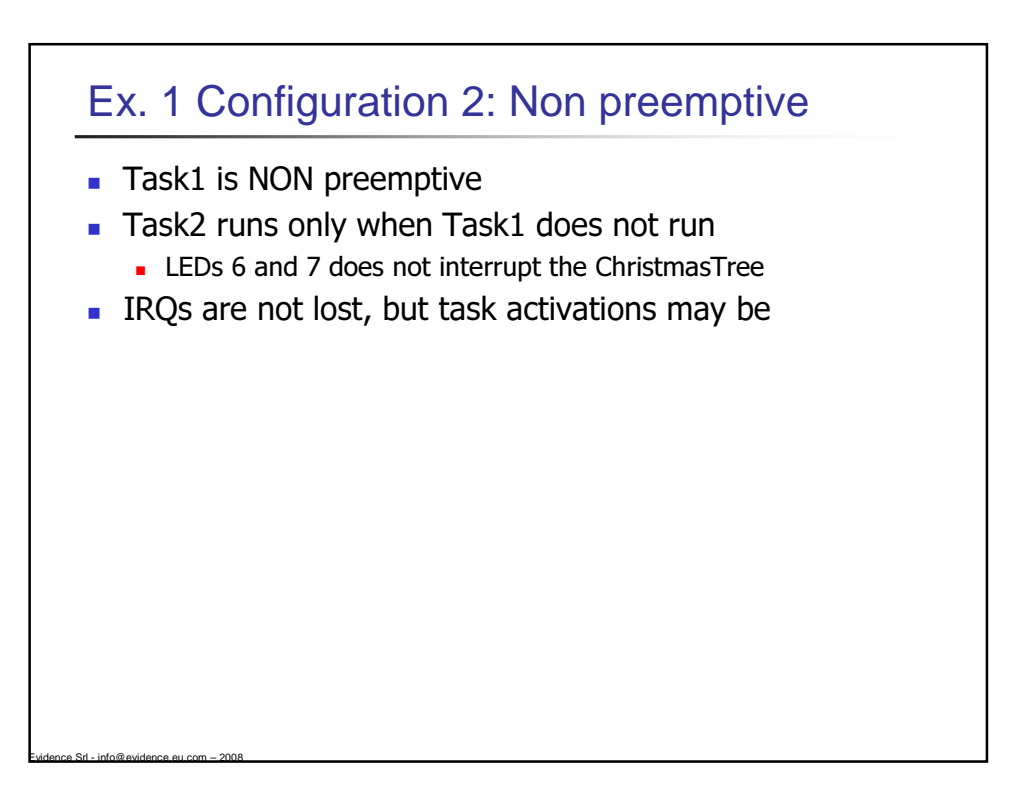

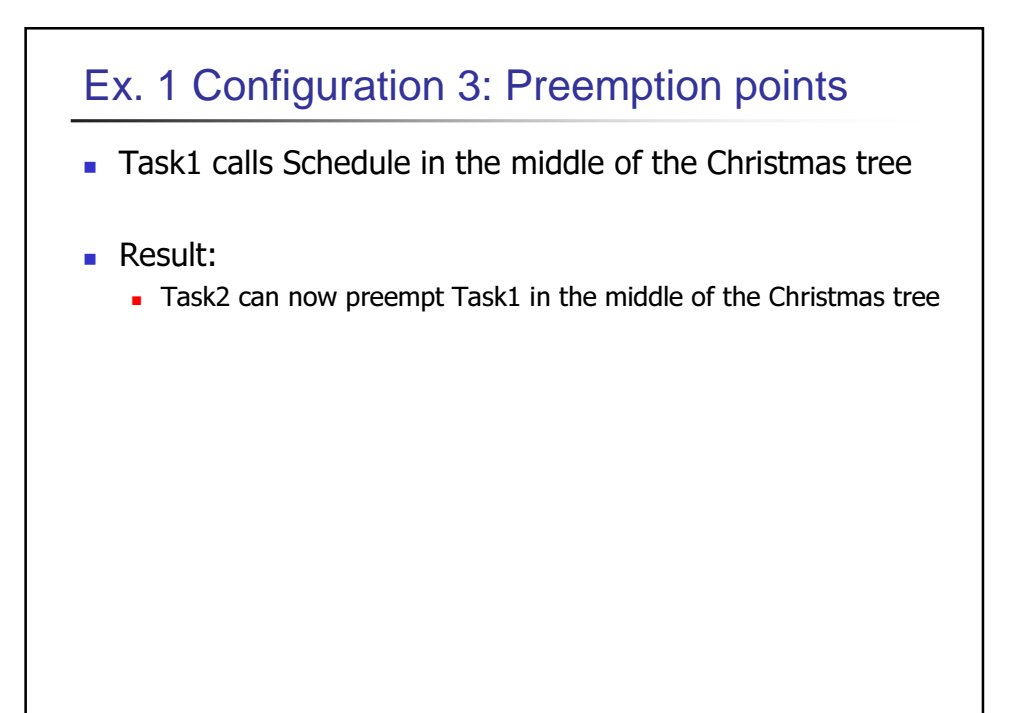

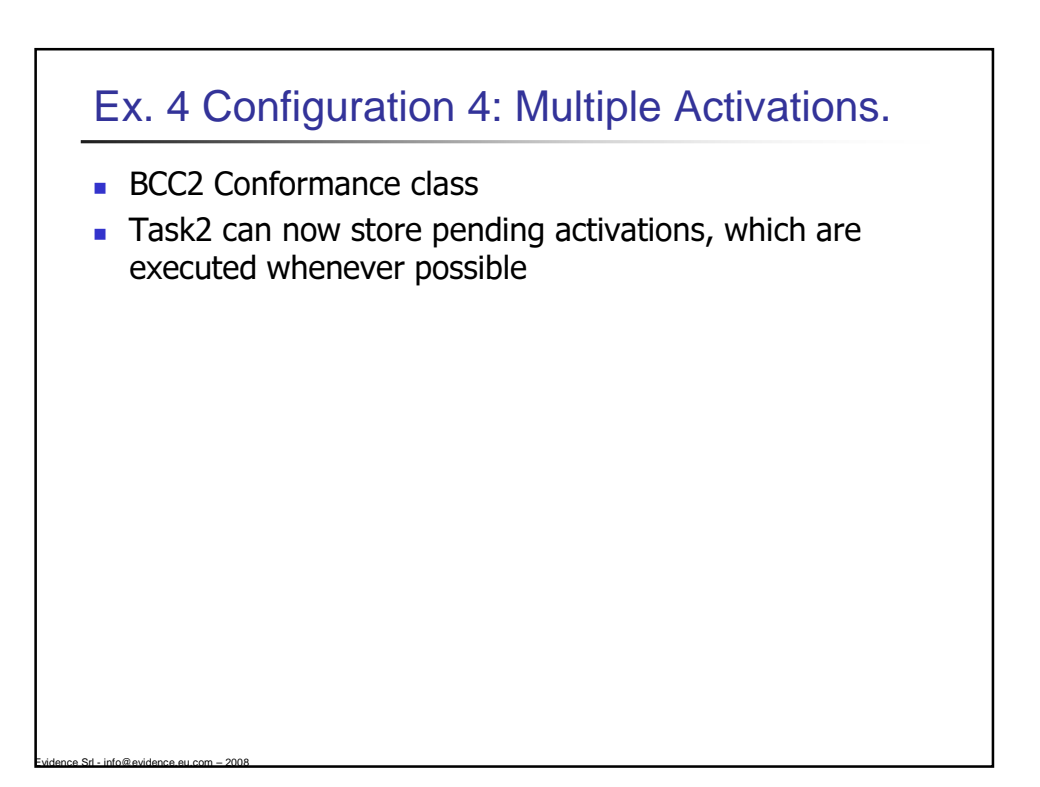

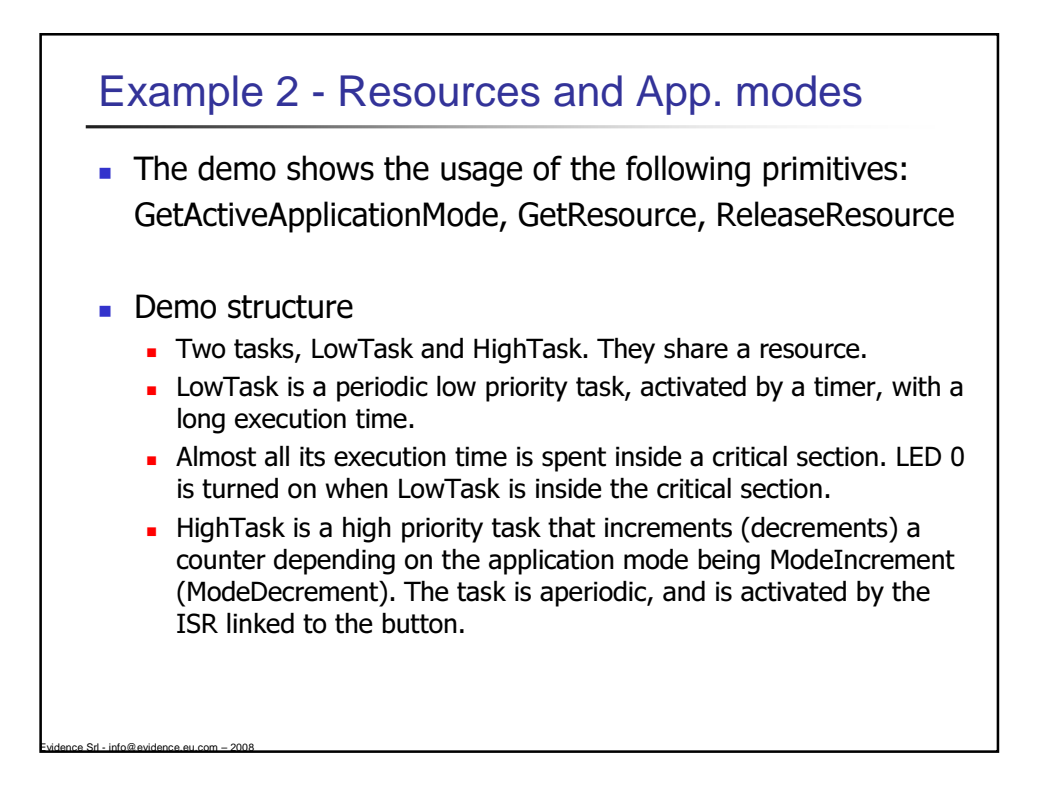

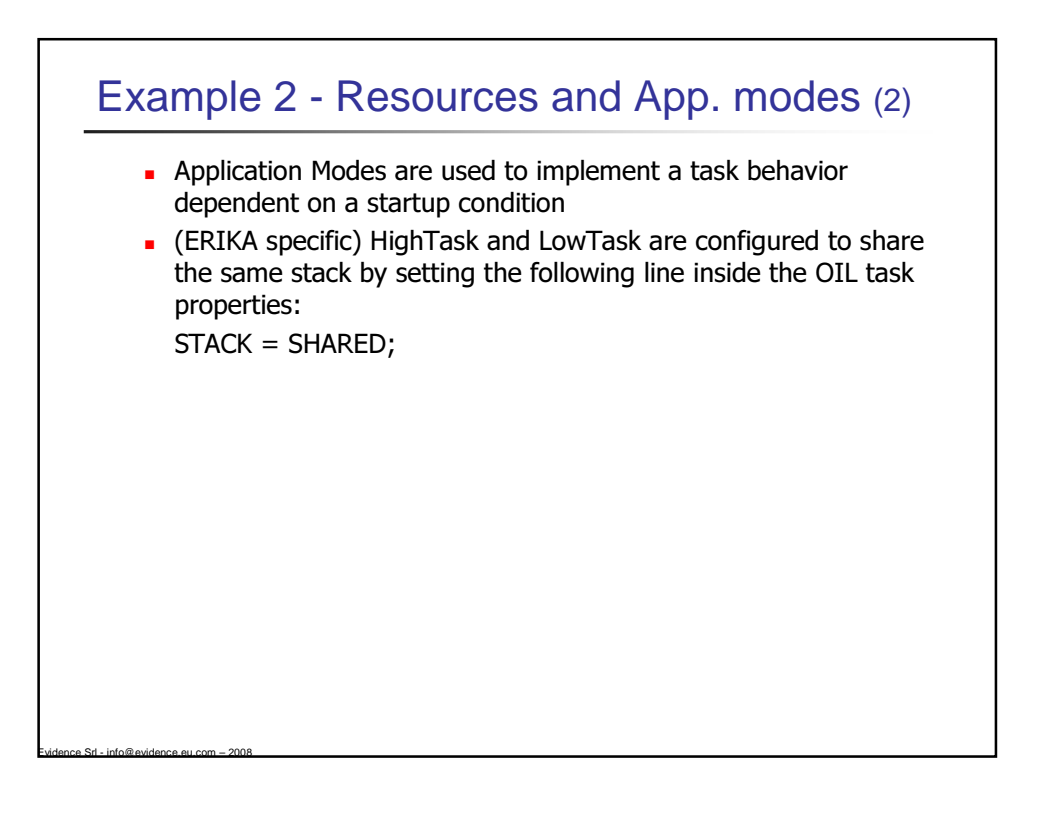

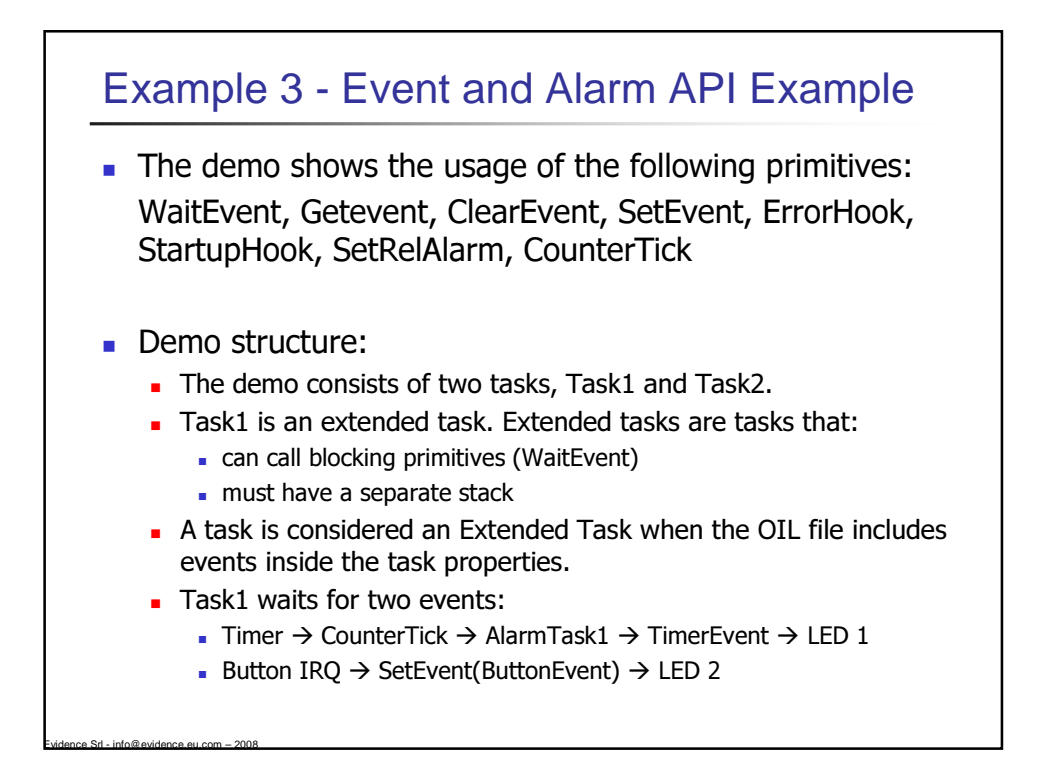

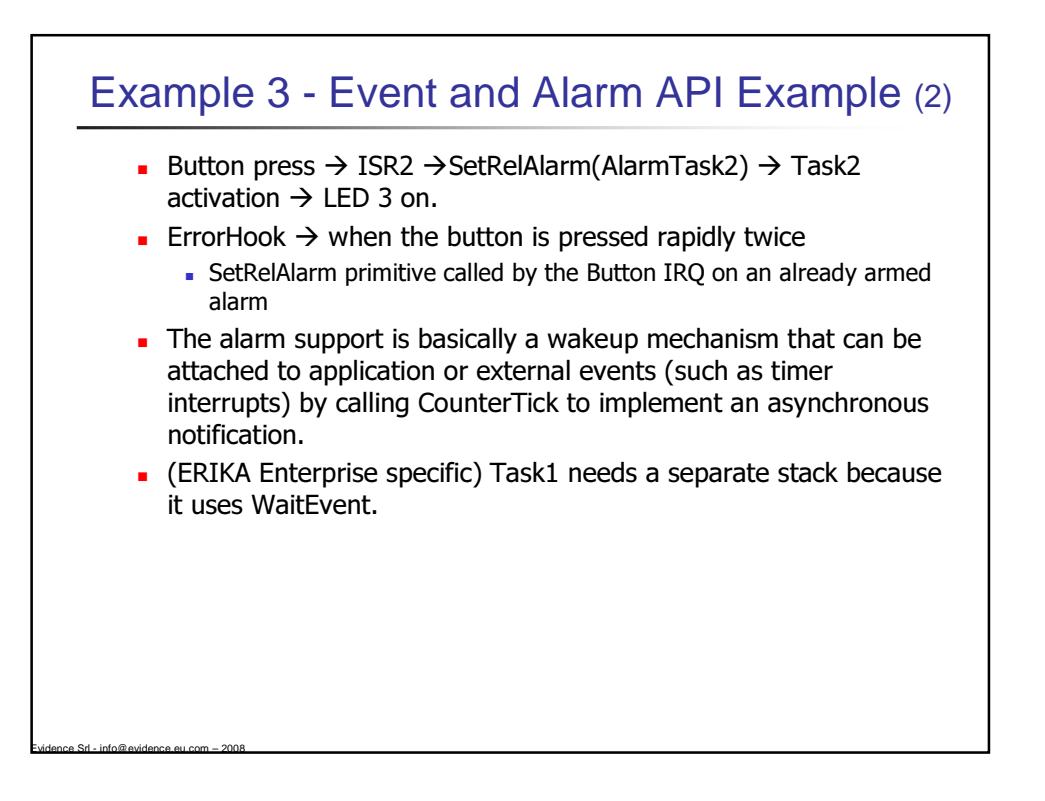

## Example 3 - Event and Alarm API Example (3) **Running the example**

- Timer Interrupt  $\rightarrow$  Counter1 incremented.
- AlarmTask1  $\rightarrow$  TimerEvent event set on Task1  $\rightarrow$  Task1 wakes up, get the event, and blinks LED 1.
- The visible result is that LED 1 periodically blinks on the board.
- **button press**  $\rightarrow$  **Task1 runs and LED 3 goes on and off**
- **-** rapid button press  $\rightarrow$  ErrorHook due to multiple calls of **SetRelAlarm**
- **ORTI Informations are available for this demo**